## **RIKCAD9**

## **RIKCAD8/RIKCAD9**

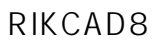

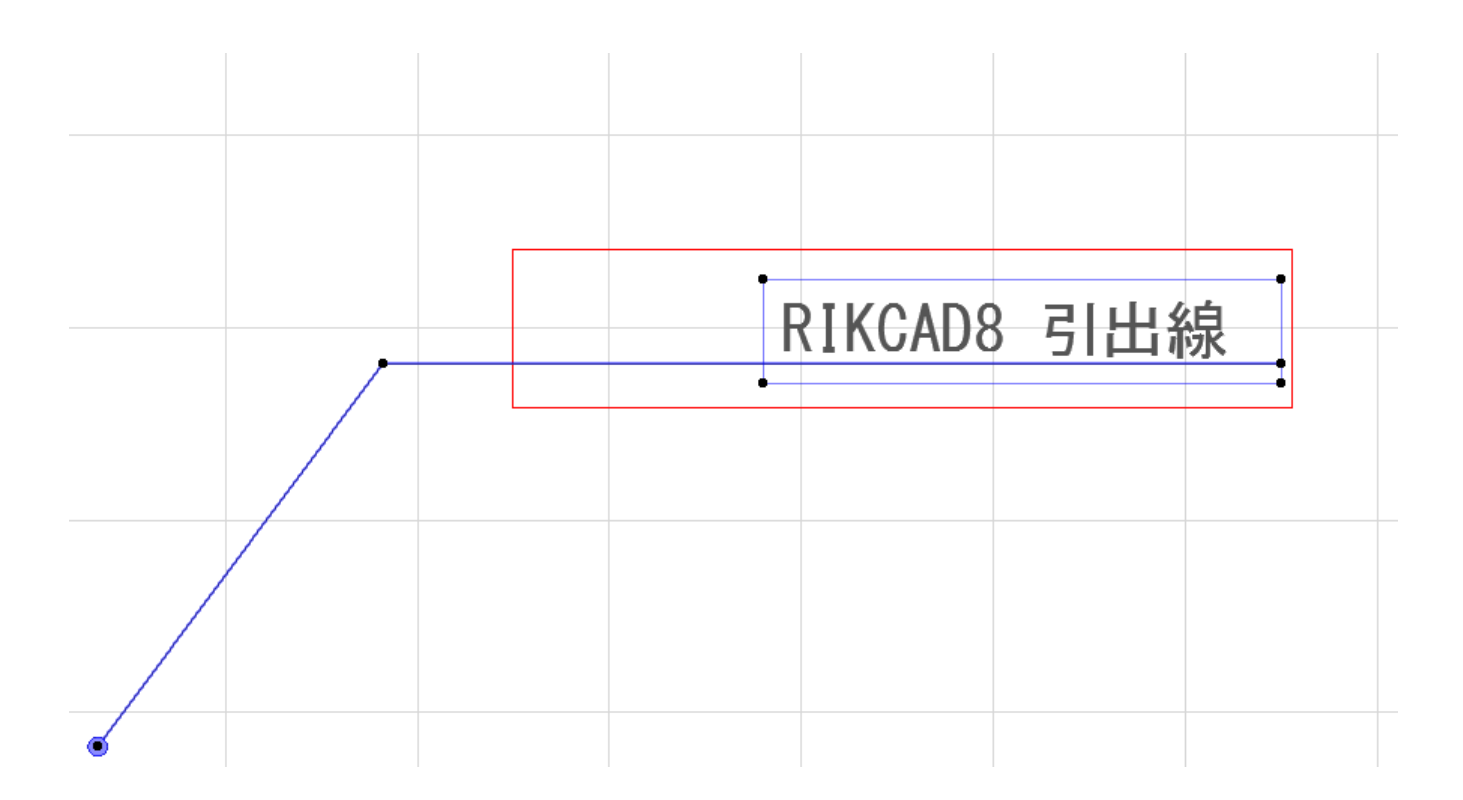

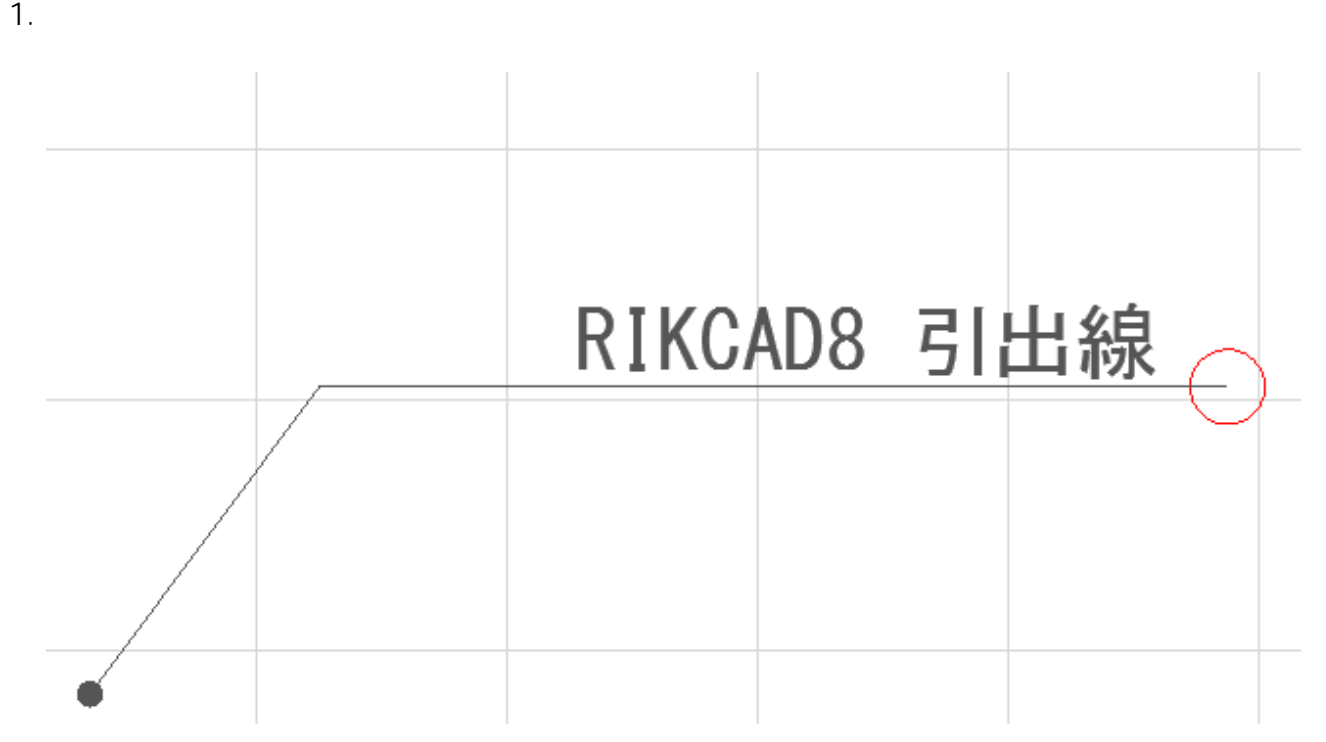

 $2.1.$ 

 $1/3$ **(c) 2020 RIK <k\_sumatani@rikcorp.jp> | 2020-08-07 21:44:00** [URL: http://faq.rik-service.net/index.php?action=artikel&cat=50&id=658&artlang=ja](http://faq.rik-service.net/index.php?action=artikel&cat=50&id=658&artlang=ja)

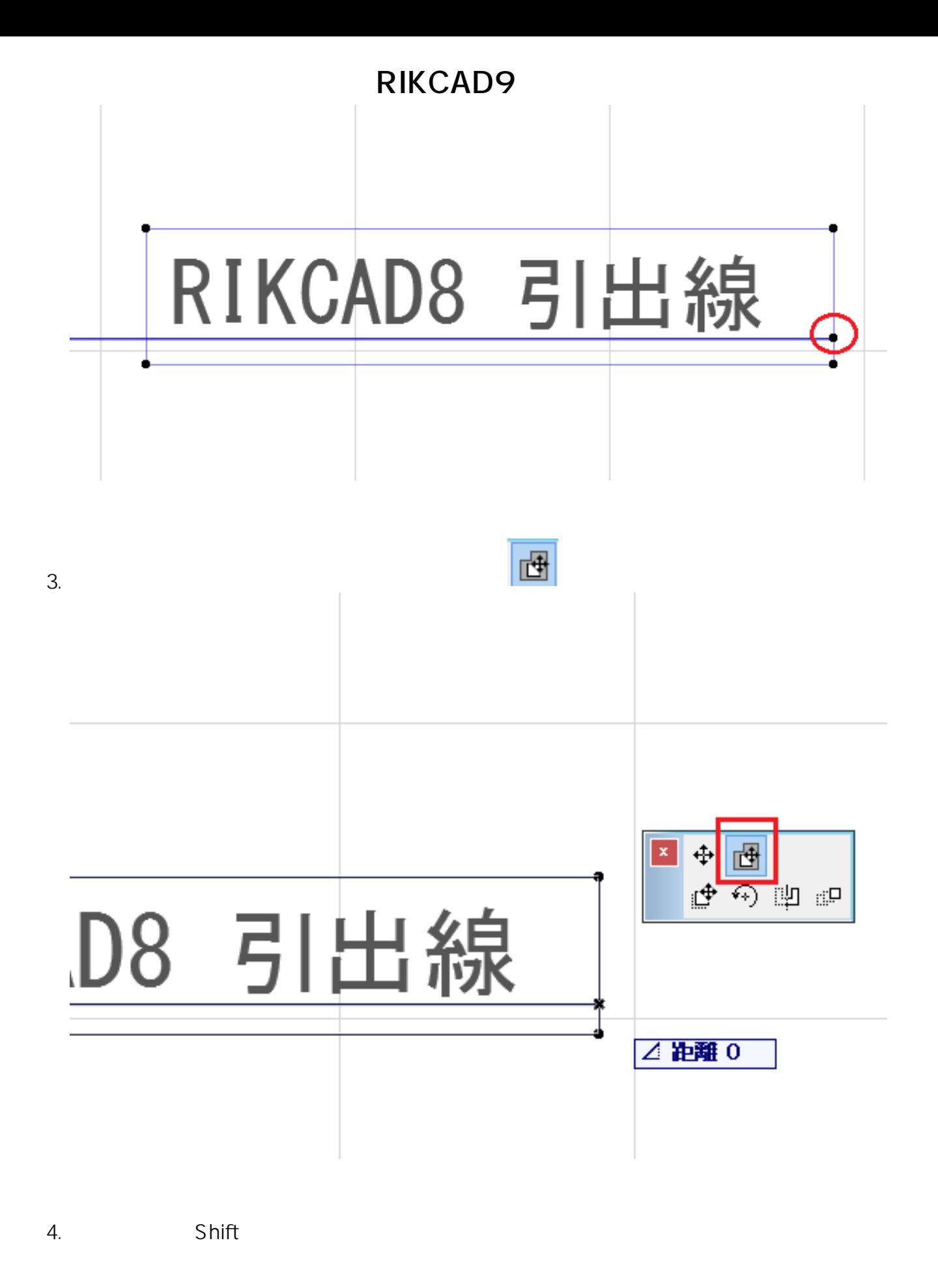

## **RIKCAD9**

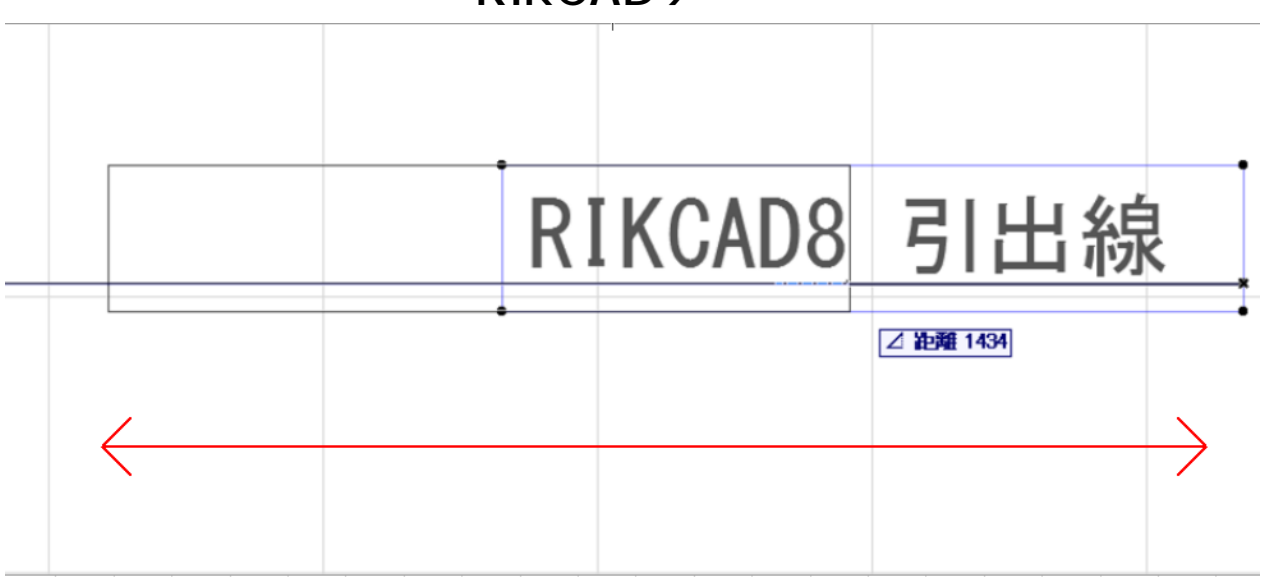

ID: #1657

 $: 2018 - 07 - 2613 : 14:27$ 

製作者: 大木本